# Pesce spada alla piastra

Il **pesce spada alla piastra**, o pesce spada grigliato, è una preparazione di cucina in apparenza semplice, ma che richiede numerosi piccoli accorgimenti per riuscire alla perfezione donandoci un filetto di pesce gustoso, morbido e succoso, ricco di sapore.

Per una buona cottura del **pesce spada alla piastra** è necessario innanzitutto dotarsi di un buon taglio di pesce. Deve essere alto da 1 a 2 centimetri ed avere spessore uniforme. E' meglio mantenere la pelle, che potrà essere tolta direttamente nel piatto, perchè aiuta il filetto a restare in forma.

## INFORMAZIONI

- **2** persone
- **360Kcal** a porzione
- dificoltà **facile**
- pronta in **15 minuti**
- ricetta **light**
- si può **preparare in anticipo**
- si può **mangiare fuori**

# **INGREDIENTI**

- 2 tranci di [pesci spada](http://www.lospicchiodaglio.it/ingrediente/pesce-spada) da porzione (circa 200 g l'uno)
- [Olio extravergine di oliva](http://www.lospicchiodaglio.it/ingrediente/olio-extravergine-oliva)
- [Sale](http://www.lospicchiodaglio.it/ingrediente/sale)
- · [Pepe](http://www.lospicchiodaglio.it/ingrediente/pepe) nero macinato al momento
- [Origano](http://www.lospicchiodaglio.it/ingrediente/origano)

#### **Per la marinatura**

- 1 cucchiaio di [olio extravergine di oliva](http://www.lospicchiodaglio.it/ingrediente/olio-extravergine-oliva)
- 0,5 [limone](http://www.lospicchiodaglio.it/ingrediente/limoni)
- 2 spicchi di [aglio](http://www.lospicchiodaglio.it/ingrediente/aglio)
- 1 pizzico di [origano](http://www.lospicchiodaglio.it/ingrediente/origano)

# PREPARAZIONE

- Tirare fuori il pesce spada dal frigorifero almeno almeno mezz'ora prima della cottura, altrimenti sarà troppo freddo e messo a contatto con la piastra bollente ne abbasserà la temperatura. Mentre si aspetta lo si può mettere a marinare.
- Sciacquarlo sotto acqua fresca corrente e tamponarlo con carta da cucina.
- Emulsionare in una ciotola l'olio e il limone spremuto. Aggiungere quindi l'aglio spellato e affettato e l'origano. Mettervi dentro il pesce e rigirarlo un paio di volte.
- Scaldare su fiamma viva la piastra in ghisa o una padella in metallo, purché abbia un fondo spesso ed uniforme. Mentre si sta scaldando unire un filo d'olio ed asciugarlo con carta da cucina.
- Quando la piastra sarà ben calda è il momento di mettere il pesce al fuoco, ben scolato dalla marinatura.
- Lasciarlo cuocere per un paio di minuti, senza toccarlo. Mantenere la fiamma piuttosto vivace. Non deve ne comparire acqua sul fondo della piastra (temperatura troppo bassa), ne fumare eccessivamente (temperatura troppo alta). In entrambi i casi la cottura ne risulterebbe compromessa. Se si devono cuocere più tranci contemporaneamente procurarsi una piastra di adeguate dimensioni da scaldare su fiamma alta, altrimenti cuocerne uno alla volta.
- Trascorsi i 2 minuti alzare un lembo del trancio per valutare lo stato di cottura. Deve presentare le classiche striature brune, segno che la cottura è avvenuta correttamente. Proseguire ancora 1 minuto la cottura se piace ben cotto o se è molto spesso (non eccedere, però, altrimenti diventerebbe molto duro!).
- Girare il trancio e lasciarlo cuocere sul secondo lato così come si è fatto per il primo.
- Terminata la cottura mettere il pesce in un piatto o in una teglia e coprire con carta stagnola (alluminio). Lasciarlo riposare per un paio di minuti per permettere ai succhi che sono concentrati al centro del trancio di ridistribuirsi contribuendo a renderlo più uniformemente morbido.
- Mettere il pesce spada nel piatto e condirlo con un filo d'olio, sale, pepe e origano. Se piace si può aggiungere anche succo di limone.

# CONTORNO DI ABBINAMENTO IDEALE

Contorni a base di insalata fresca, carote, fagiolini, patate.

## **STAGIONE**

Giugno, luglio, agosto, settembre

## AUTORE

Ricetta realizzata da Barbara Farinelli. Fotografia di Giovanni Caprilli. Tutti i diritti riservati.

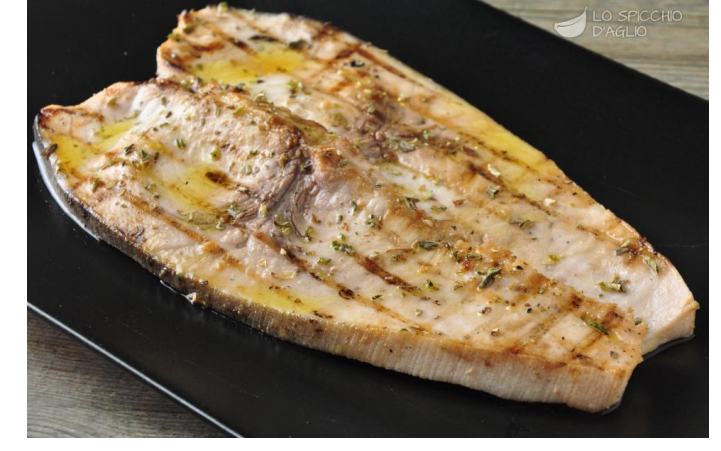

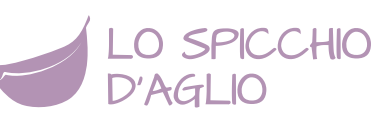

# I consigli di Barbara

I tranci di pesce spada grigliati sono ottimi anche il giorno dopo, freddi. In tal caso riporli in frigorifero, ben coperti da pellicola trasparente. Prima di gustarli lasciarli almeno mezz'ora a temperatura ambiente.